## Initial Contributor: [Bogdan Jeram](https://confluence.alma.cl/display/~bogdan.jeram)

## [Add Runtime / BulkData FAQ Article](https://confluence.alma.cl?createDialogSpaceKey=ICTACS&createDialogBlueprintId=57d3cab3-02af-48bf-bb7a-c4c2e02a12fa)

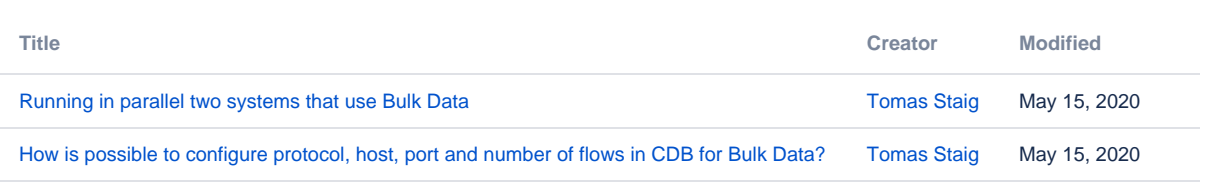